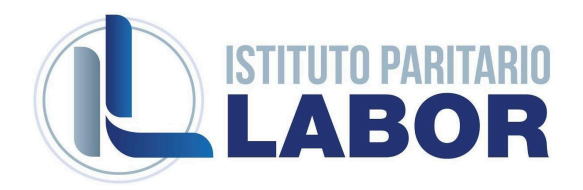

## INDIRIZZO: Amministrazione Finanza e Marketing

## CLASSE:I

## MATERIA: Informatica

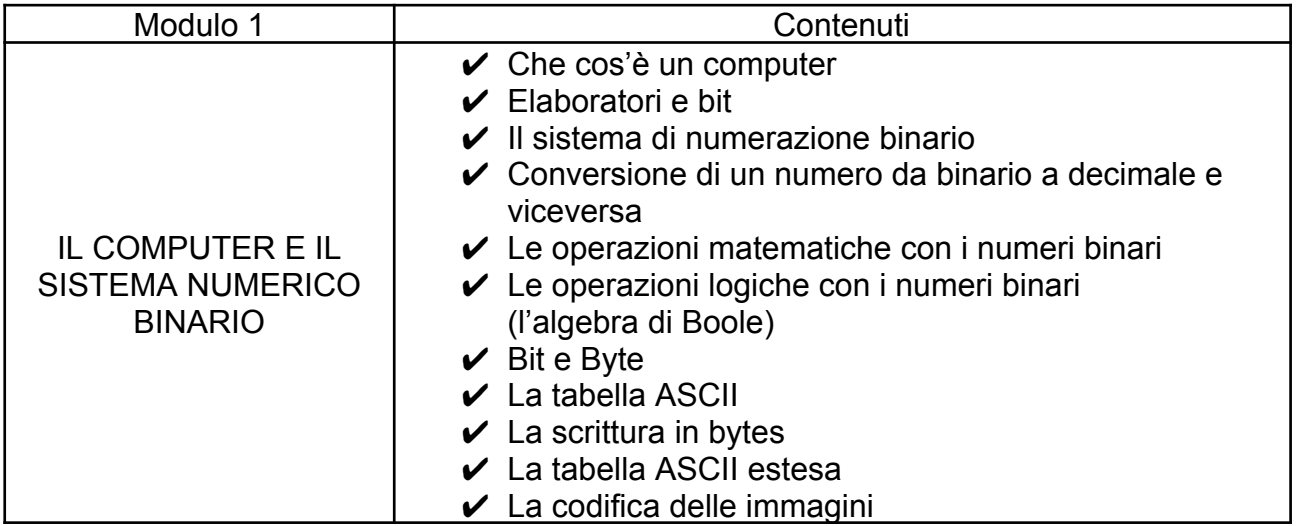

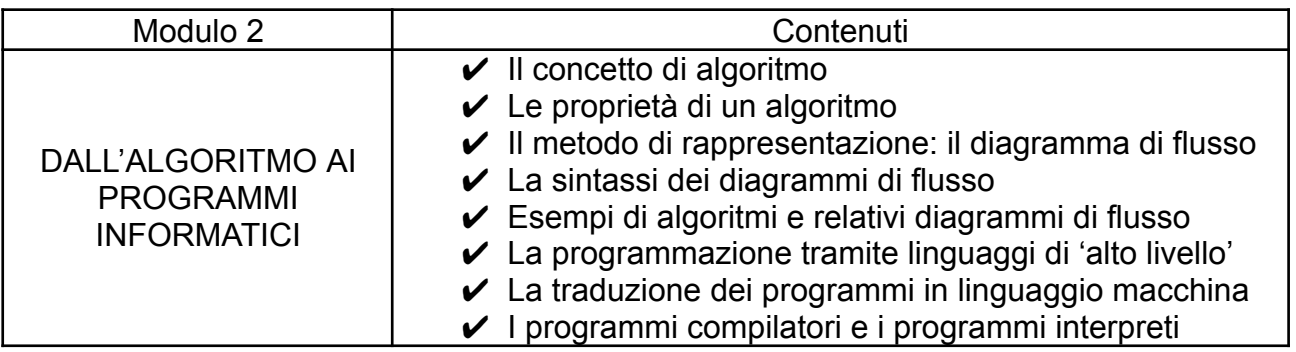

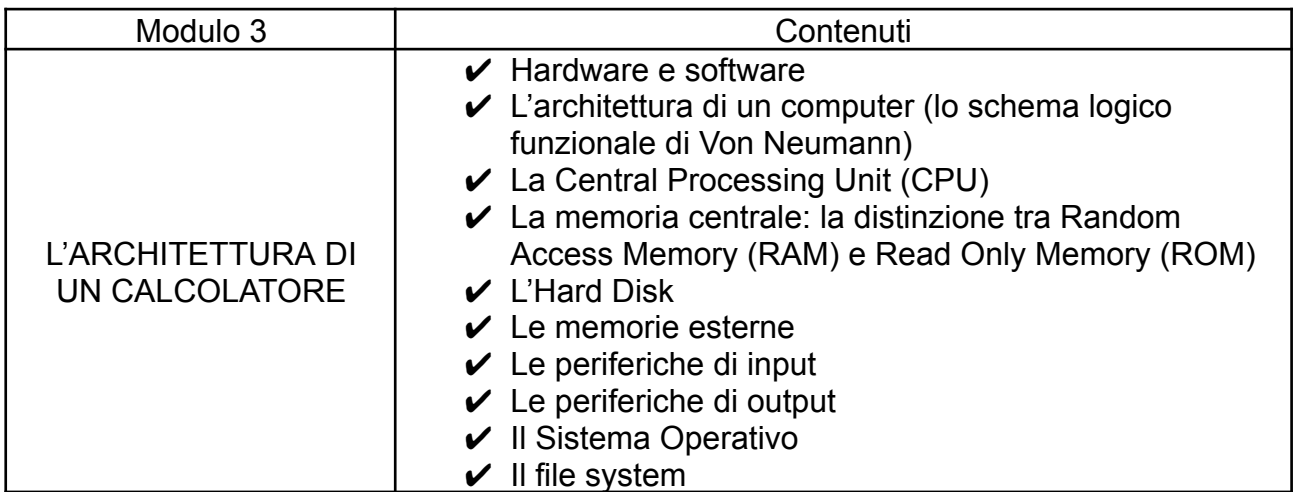

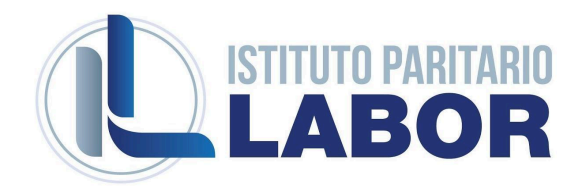

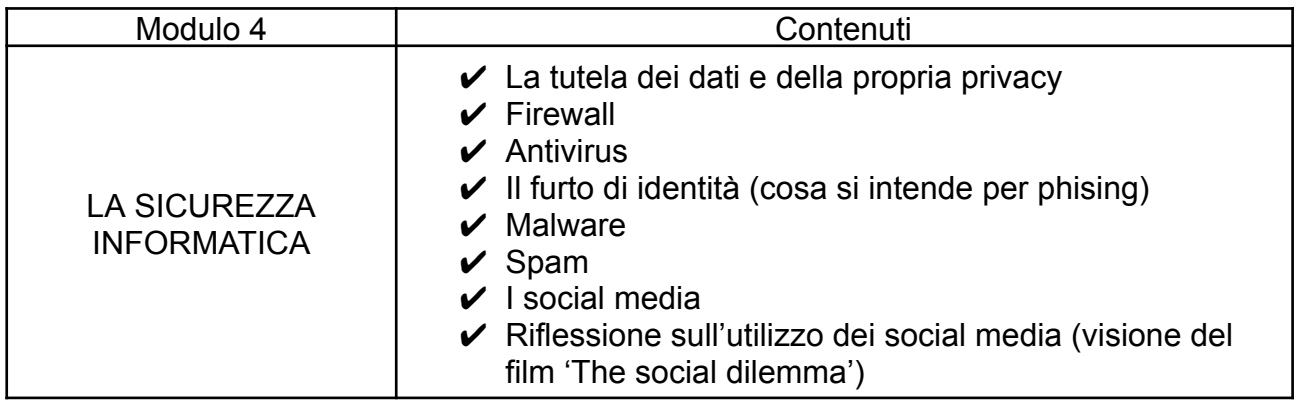

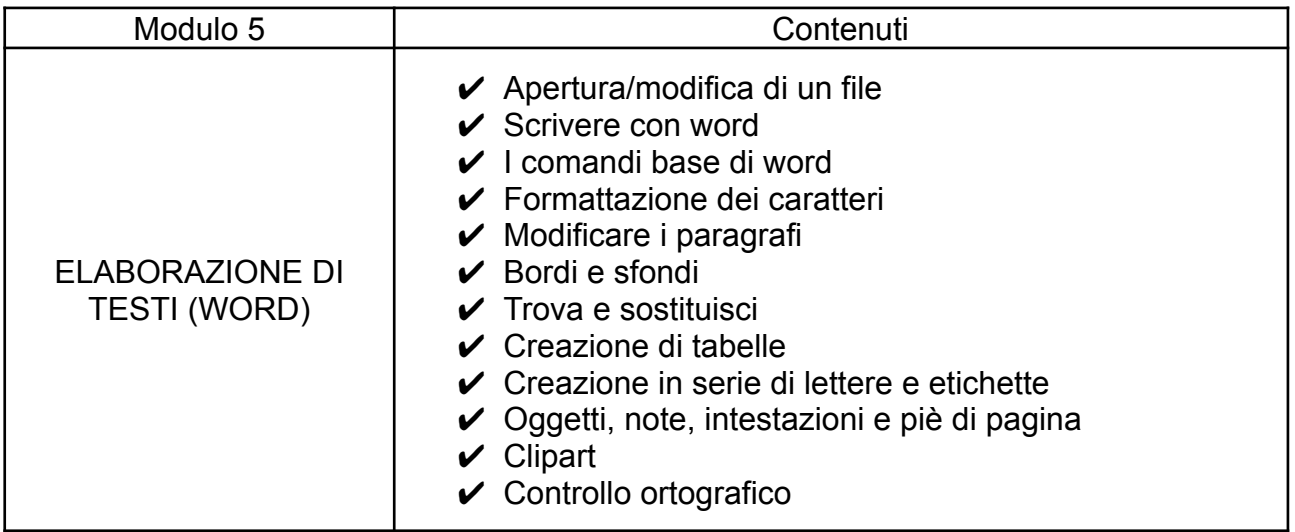

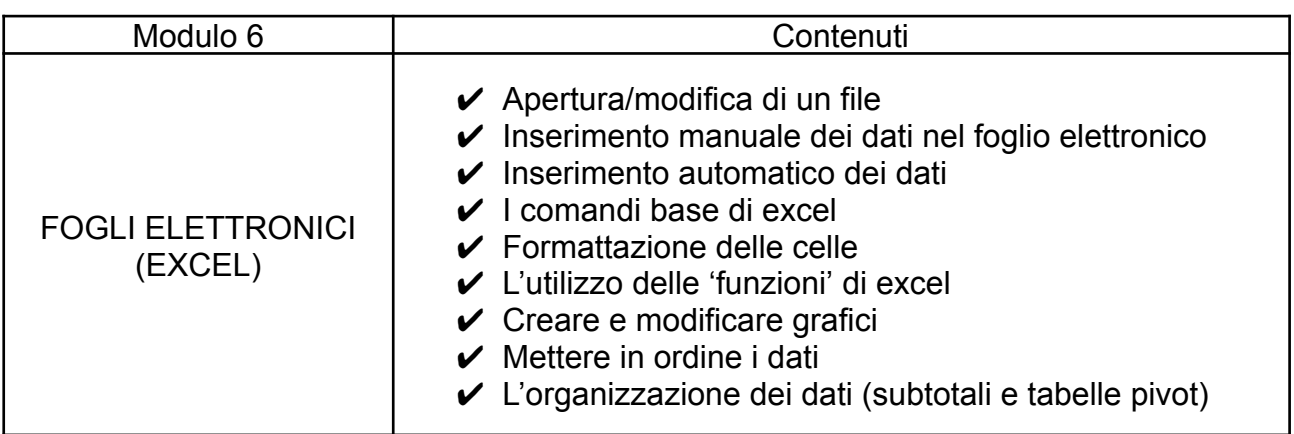

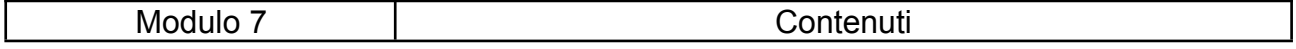

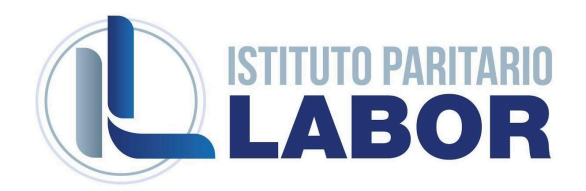

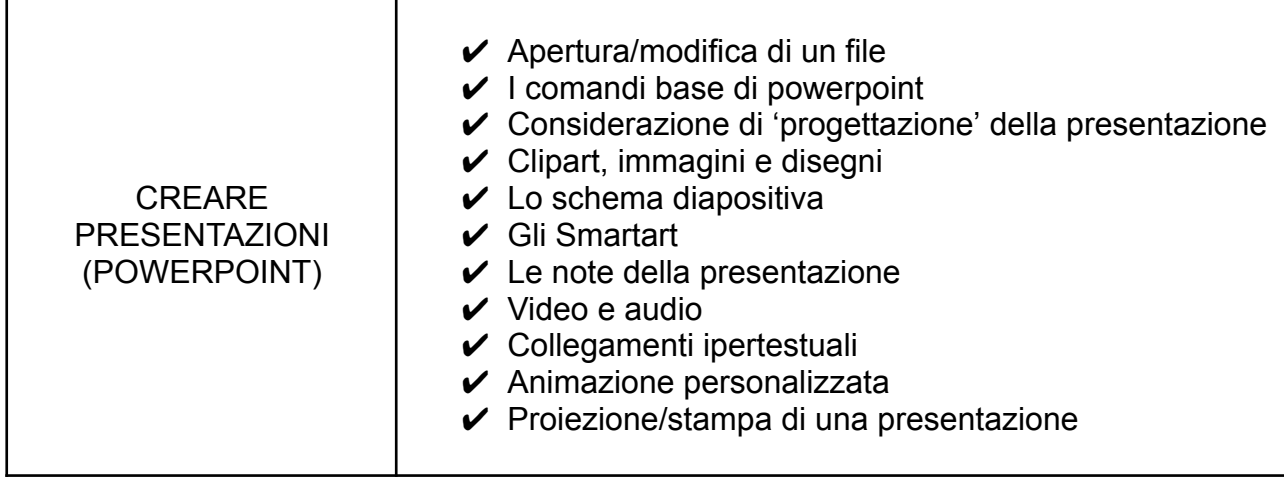

Libri di testo in adozione: LUGHEZZANI – PRINCIVALLE, Office&Cloud - Edizione Blu, HOEPLI

Il docente fornirà inoltre nel corso dell'anno presentazioni e dispense integrative.